# The book was found

# Introduction To Adobe Dreamweaver CS6 With ACA Certification

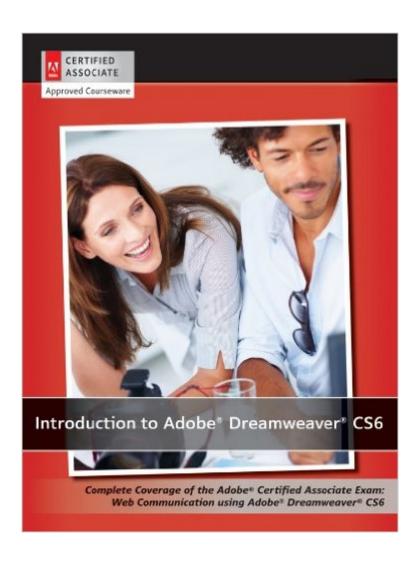

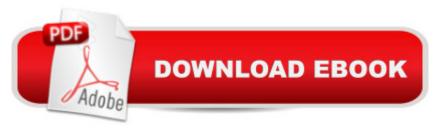

# **Synopsis**

Dreamweaver is the industry standard software for professional website design. Introduction to Adobe Dreamweaver CS6 with ACA Certification, written by expert instructors, provides a complete introduction to Adobe Dreamweaver and provides all the classroom tools needed to teach a complete certification program. Â Using this textbook, students master the foundational skills needed when working with style sheets, dynamic HTML, multimedia, databases, project management and much more. This text includes essential skills required for designing, developing, and maintaining websites as well as project management. Students gain valuable skills that further their careers in website development by learning to design and maintain fully functioning sites using the newest version of Dreamweaver. This curriculum, created by a team of Adobe experts who have developed training programs for Adobe Systems, offers your students the opportunity to confidently prove their skills mastery and gain this job-focused certification to give them the needed edge on their career path. Adobe Certified Associate exam vouchers are available for bundling for an additional fee.

## **Book Information**

Paperback: 568 pages

Publisher: Wiley; 1 edition (November 27, 2012)

Language: English

ISBN-10: 1118394062

ISBN-13: 978-1118394069

Product Dimensions: 9 x 0.7 x 10.7 inches

Shipping Weight: 2.4 pounds (View shipping rates and policies)

Average Customer Review: 3.0 out of 5 stars Â See all reviews (4 customer reviews)

Best Sellers Rank: #2,043,522 in Books (See Top 100 in Books) #18 in Books > Computers &

Technology > Certification > Adobe #116 in Books > Computers & Technology > Digital Audio,

Video & Photography > Adobe > Adobe Dreamweaver #3991 in Books > Computers &

Technology > Web Development & Design > Web Design

## Customer Reviews

I cannot recommend this book. Unfortunately I had to use it (or endure it) as it was the manual for a course.1. The book is littered with spelling and grammatical mistakes - it does not appear to have been proof-read or even spell-checked. However it did become in the class a welcome distraction from the monotony of the book, when somebody found a new mistake. The best one though has to

be on page 468, under the section "Spellchecking a Page" we have a this sentence: "irectly from the Link Checker panel, ....". That one definitely goes irectly to the top of the list!2. There are some errors regarding the technical content - again, probably due to lack of proper proof-reading.3. The way the book is laid out is daft: half-way through we are introduced to basic program control features. Stuff that you would have figured out anyway by using Dreamweaver and followed previous exercises in the book.4. In describing workflows, very basic and obvious procedures are repeatedly described throughout the book, distracting you from the important bits. I don't need to be told repeatedly to go "File" -> "Save", or that copy and paste blurb at the start of every chapter about the files to be used.5. There is little imagination on offer to keep you from drifting off into snooze-ville. Reading paragraph after paragraph does your head in. Suggest the authors look at the Head First series for a lesson in how to keep the reader engaged.

This book is for very basic instruction. Good to have book to follow along with instructor. I used for homework purposes only....

### good

The book is easy to use and presents the information in a relatively clear and concise manner. I'm using it as the required text for a class. There is not a lot of supplemental material to go with the book, other than the on-line videos which accompany the lessons. I find the videos OK at best. Several suffer from poor quality and low resolution which makes watching them full screen on anything larger than a 17" monitor painful. The book covers most subjects one may need to produce a pretty good looking and functional site. It helps if you are already familiar with HTML and CSS editing without using a code generator as that gives you some background on what the code is doing and why. It also makes it easier to go in and whack the code when Dreamweaver does not quite do what you expected or wanted it to do. My biggest concern is the amount of typos in the text. I realize how difficult it is to get a whole book error free, but if you do not know the terms, understand some of the concepts, and recognize when the book is saying something that is wrong, you can be thrown for a loop. Since the book has an on-line companion site, it should be easy enough to have an on-line errata sheet as well. I bought both the hard bound and e-book formats. The e-book does match the printed book exactly, as one would expect. Due to the extensive graphics and colors used in the illustrations, it does not translate well to monochrome readers like the Kindle Keyboard. In fact, it will only download to readers that support color (unless you

cheat). Overall? Not bad, I'd recommend it.

#### Download to continue reading...

The Graphic Designer's Digital Toolkit: A Project-Based Introduction to Adobe Photoshop CS6, Illustrator CS6 & InDesign CS6 (Adobe CS6) Introduction to Adobe Dreamweaver CS6 with ACA Certification New Perspectives on Adobe Dreamweaver CS6, Comprehensive (Adobe CS6 by Course Technology) Adobe Dreamweaver CS6 Revealed (Adobe CS6) Learn Adobe Dreamweaver CC for Web Authoring: Adobe Certified Associate Exam Preparation (Adobe Certified Associate (ACA)) Introduction to Adobe Flash Professional CS6 with ACA Certification Adobe Illustrator CS6 Revealed (Adobe CS6) Adobe Illustrator CS6 Illustrated with Online Creative Cloud Updates (Adobe CS6 by Course Technology) Review Pack for Keller's Adobe Creative Suite 5 ACA Certification Preparation: Featuring Dreamweaver, Flash and Photoshop (Basics) Certification Prep Adobe Dreamweaver CS6 Learn Adobe Illustrator CC for Graphic Design and Illustration: Adobe Certified Associate Exam Preparation (Adobe Certified Associate (ACA)) Learn Adobe Premiere Pro CC for Video Communication: Adobe Certified Associate Exam Preparation (Adobe Certified Associate (ACA)) Learn Adobe Photoshop CC for Visual Communication: Adobe Certified Associate Exam Preparation (Adobe Certified Associate (ACA)) The WEB Collection Revealed Standard Edition: Adobe Dreamweaver CS4, Adobe Flash CS4, and Adobe Fireworks CS4 (Revealed (Delmar Cengage Learning)) uCertify Guide for Adobe Exam 9A0-090: Pass your Adobe Dreamweaver CS4 Certification in first attempt Teach Yourself VISUALLY Adobe Dreamweaver CS6 Adobe Dreamweaver CS6: The Professional Portfolio Adobe Dreamweaver CS6 Bible Photoshop: COLORIZING the Professional Way - Colorize or Color Restoration in Adobe Photoshop cc of your Old, Black and White photos (Family or Famous ... cs6, photoshop cc, adobe photoshop cc 2015) Certification Prep Adobe Flash CS6 (Common Occupational Rediness Essentials)

**Dmca**